Казан шэһәре Совет районының «181 нче куп профильле мактэбе» гомуми белем муниципаль бюджет учреждениесе 420081, Казан шэһэре, Тулпар урамы, 2 нче йорт

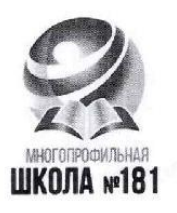

Муниципальное бюджетное Общеобразовательное учреждение «Многопрофильная школа №181» Советского района г. Казани 420081, г. Казань, ул. Тулпар, д. 2

 $\overline{\Lambda}$ 

### «СОГЛАСОВАНО»

Педагогическим советом протокол №1 от «1» сентября 2017 года Принято Общим собранием трудового коллектива МБОУ «Многопрофильная школа № 181» Советского района г. Казани Протокол №1 от 1.09.2017г.

### «УТВЕРЖДАЮ»

Директор МБОУ «Многопрофильная школа № 181» Советского района г. Казани / Д.А. Абдуллина/ **M** Введено в действие приказом №1 от «1» сентября 2017 года

## ПОЛОЖЕНИЕ

### об использовании классного журнала в электронном виде МБОУ «Многопрофильная школа № 181» Советского района г.Казани

#### 1. Общие положения

1.1. Настоящий Порядок использования классного журнала в электронном виде в школе (далее - Порядок) разработан в соответствии с Федеральным законом от 29.12.2012 №273-ФЗ «Об образовании в Российской Федерации» и определяет условия и правила работы МБОУ «Многопрофильная школа № 181» с классными журналами в электронном виде (далее - электронный журнал), контроля за ведением электронного журнала, процедуры обеспечения достоверности вводимых данных.

1.2. Ответственность за соответствие зафиксированных в электронном журнале данных учета фактам реализации учебного процесса лежит на руководителе МБОУ «Многопрофильная школа № 181».

1.3. При ведении учета необходимо обеспечить соблюдение действующего законодательства Российской Федерации о персональных данных.

### 2. Описание электронного журнала в информационной системе «Электронное образование в PT» (http://edu.tatar.ru)

2.1. Электронный журнал представляет собой электронную версию бумажного классного журнала.

Администрация общеобразовательного учреждения (директор и его заместители) осуществляют контроль за правильностью ведения электронного журнала, имеют доступ к просмотру и распечатке страниц электронных журналов.

журналами доступна учителям при полном с электронными Работа формировании администрацией школы раздела «Моя школа», а именно, в срок до 1 сентября текущего учебного года должны быть заполнены следующие разделы:

- Учебный год (название учебного года)
- Типы и границы учебных периодов
- Профили звонков
- Учебные планы
- Кабинеты
- Предметы
- Сотрудники
- Классы.

Переход на страницы электронного журнала осуществляется из личного кабинета учителя. Личный кабинет - это виртуальное пространство пользователя в информационной системе «Электронное образование в Республике Татарстан» (далее - система), где пользователь размещает информацию о себе и где отображается его функционал и действия в системе (далее - личный кабинет).

Учителю доступны страницы журналов тех классов, в которых он преподает свой предмет. Список класса, даты проведения уроков в журнале формируется автоматически на основании раздела «Моя школа». Классный руководитель имеет возможность просматривать журнал своего класса по всем предметам без права редактирования.

Учитель-предметник, проверяя и оценивая знания учащихся, выставляет оценки в журнал, а также обязательно отмечает посещаемость учеников. В контекстном меню, открываемом при нажатии кнопки указательного устройства ввода (далее - контекстное меню), можно выбрать:

- оценку от 1 до 5 баллов;
- отметку об отсутствии на уроке («н» не был, «б» болел);
- замечание в случае необходимости (сообщение родителям).

Во вкладке «Итоговая ведомость» автоматически формируется и отображается оценка за учебный период, за год, за экзамен.

Учителем-предметником заполняются темы уроков. Виды работ на уроке (задания, за которые ученик на уроке может получить оценку) выбираются из контекстного меню:

- домашняя работа;
- ответ на уроке;
- контрольная работа;
- срез знаний;
- лабораторная работа;
- самостоятельная работа;
- проект;
- реферат;
- практическая работа;
- диктант;
- сочинение;
- изложение;
- зачет;
- тестирование;
- работа над ошибками.

В графе «Домашнее задание» записывается содержание домашнего задания и характер его выполнения, страницы, номера задач и упражнений, практические работы (в случае, если домашнее задание задается).

Средняя оценка за период (четверть, триместр, полугодие) формируется автоматически. Оценку за период выставляет учитель-предметник, выбирая из контекстного меню.

В электронном журнале учтено, что класс на занятиях по иностранному языку, татарскому языку, физической культуре, трудовому обучению, а также по русскому языку в этнокультурных школах делится на две, три группы.

Все записи в электронном журнале должны вестись четко и аккуратно.

2.2. Внесенное учителем в электронный журнал расписание уроков на выбранный день, домашнее задание, комментарий, сообщения родителям, оценки по предметам автоматически отображаются в электронном дневнике ученика.

Родители могут просмотреть дневник ученика из своего личного кабинета, а также могут подписаться на мобильную услугу - SMS-рассылку оценок. Необходимым условием

получения мобильной услуги родителем является формирование подраздела SMS-сообщение в личном кабинете родителя.

## **3. Общие правила ведения учета в электронном журнале**

3.1.Внесение информации об уроке и об отсутствующих должно производиться по факту в день проведения. Если урок проводился другим преподавателем вместо основного, факт замены должен отражаться в момент внесения учетной записи.

3.2.Внесение в журнал информации о домашнем задании должно производиться в день проведения занятия.

3.3. Оценки за урок должны быть выставлены во время проведения урока или до 24.00 часов текущего дня.

3.4. Оценки за письменную работу должны быть выставлены в течение одной недели со дня ее проведения (сочинения по русскому языку и литературе в 10-11 классах до двух недель).

3.5.Сводная ведомость учета формируется автоматически по окончании учебного периода.

3.6.Для использования данных из электронной формы в качестве документов они выводятся на печать и заверяются в установленном порядке.

3.7. Архивное хранение учетных данных в электронном виде должно предусматривать контроль за их целостностью и достоверностью на протяжении всего срока с помощью электронной подписи.

3.8.Сводная ведомость итоговой успешности класса за учебный год выводится из системы учета в том виде, который предусмотрен действующими требованиями архивной службы. Если данные по учебному году хранятся в электронном виде, сводная ведомость должна быть передана в архив сразу по завершении ведения учета в соответствующем классном журнале.

# **4. Права и обязанности участников образовательного процесса при работе с электронными журналами.**

4.1.Директор имеет право:

- просматривать все электронные журналы общеобразовательного учреждения без права редактирования;

- распечатывать страницы электронных журналов;

заверять электронную версию журнала электронной подписью (в случае, если она предусмотрена);

заверять распечатанный вариант электронного журнала подписью и гербовой печатью общеобразовательного учреждения.

Директор обязан:

- создавать логины своим заместителям для доступа в личный кабинет в системе;

- заполнять раздел «Моя школа»;

- следить за заполнением электронных журналов учителями;

- вести раздел «Делопроизводство»;

- рассматривать заявления о приеме в общеобразовательное учреждение;

- издавать приказы о зачислении, об отчислении и переводе учащихся в общеобразовательное учреждение.

4.2. Заместители директора имеют право:

- просматривать все электронные журналы общеобразовательного учреждения без права редактирования;

- распечатать страницы электронных журналов.

Заместители директора обязаны:

- создавать логины учителям, которых они курируют, для доступа в личный кабинет системы;

- заполнять раздел «Моя школа»;

- следить за заполнением электронных журналов учителями.

4.3. Учитель - предметник имеет право:

- просматривать и редактировать электронный журнал лишь тех классов, в которых преподает;

- заверять электронную версию журнала электронной подписью (в случае, если она предусмотрена).

Учитель-предметник обязан:

- заполнять темы уроков, виды работ на уроке, домашние задания и писать сообщения родителям (в случае необходимости);

- выставлять оценки и отмечать отсутствующих на уроке.

4.4.Классный руководитель имеет право:

- просматривать журнал своего класса по всем предметам без права редактирования.

Классный руководитель обязан:

- информировать учеников и их родителей о логинах и паролях для доступа в личный кабинет системы;

- информировать родителей о существовании электронных дневников и SMS - рассылки оценок.

4.5. Ученик имеет право:

- просматривать свою успеваемость;
- просматривать домашние задания.

Ученик обязан:

- оповещать учителя об ошибочно выставленной оценке.

4.6. Родители имеют право:

- просматривать успеваемость ребенка в электронном дневнике;

- пользоваться мобильной услугой - SMS - рассылка оценок на личный мобильный телефон родителя.

# **5**. **Ограничения для участников образовательного процесса при работе с электронными журналами и дневниками**

5.1. Участникам образовательного процесса, указанным в разделе 4 настоящего Порядка, запрещается передавать персональные логины и пароли для входа в информационную систему «Электронное образование в РТ» другим лицам.